# **Appendix C. Usability Report Summary**

### Your Name: Jeff Young **COULD 15 SET 7370**

## **URL of the Site Tested: http://bengal.missouri.edu/~jty6w7/7370/finaldraft/home.htm**

## **Summary of Users and Usability Tests**

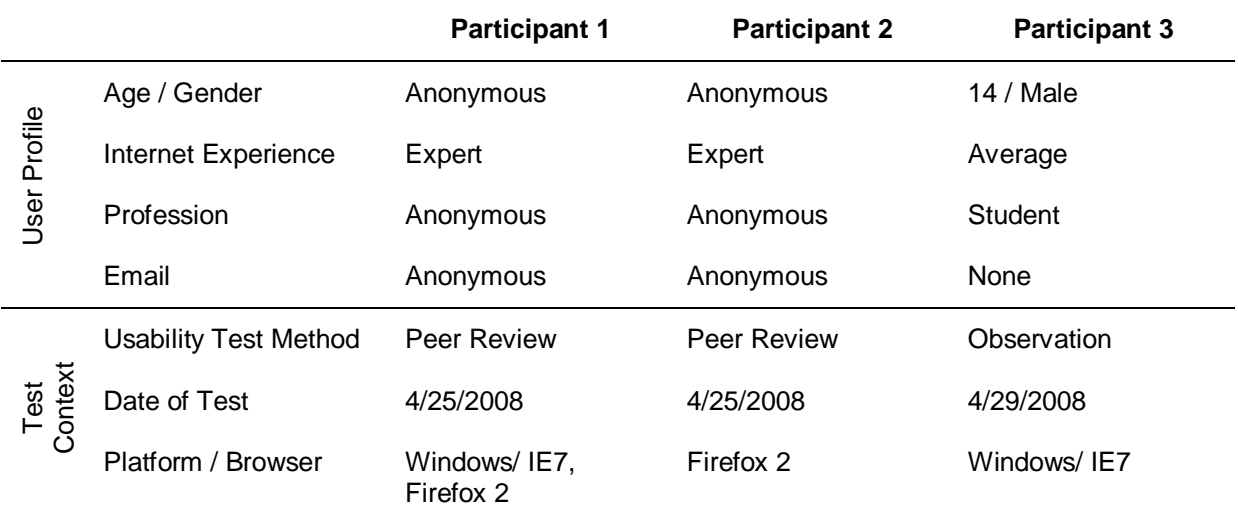

\* Since the peer review activity was anonymous, you don't need to provide user profile for two participants who served as your expert reviewers.

#### **Summary of Observation**

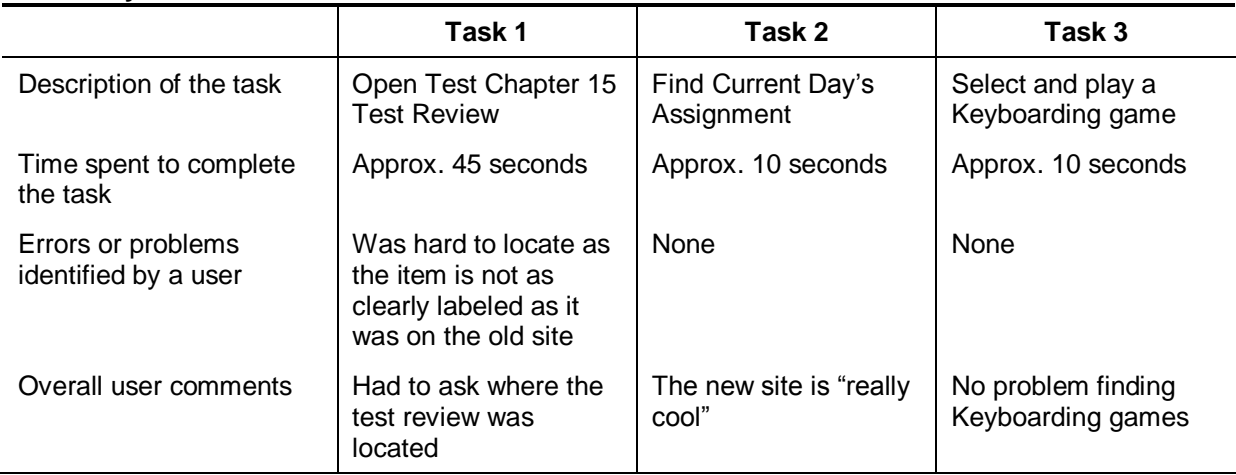

#### 7370 Intermediate Web Development, Spring 2008

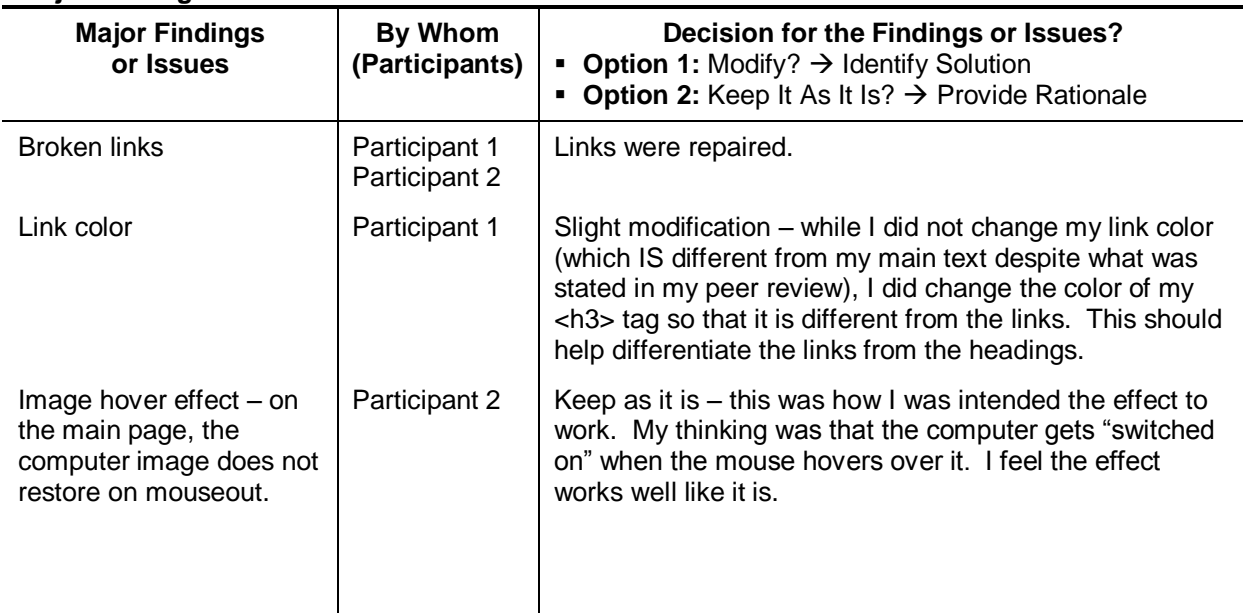

## **Major Findings and Recommendations**

#### **Reflection on Your Experience in Doing the Usability Test**

Well, my usability test was interesting because the student I was observing was already very familiar with the content of my site. Only the layout was different. However, the response to the site was positive not only from this particular student, but from my students in general.

The peer observation was somewhat helpful, though I didn't like being marked down by participant 2 for something that was working as I intended. Overall, though, I was pleased with my results.